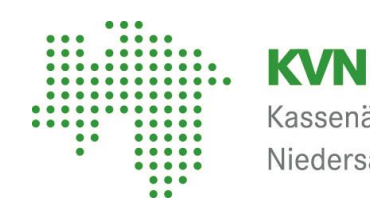

Kassenärztliche Vereinigung Niedersachsen

## Ausfüllhilfe Muster 16 (Verordnung von digitalen Gesundheitsanwendungen)

## "Kassenrezept"

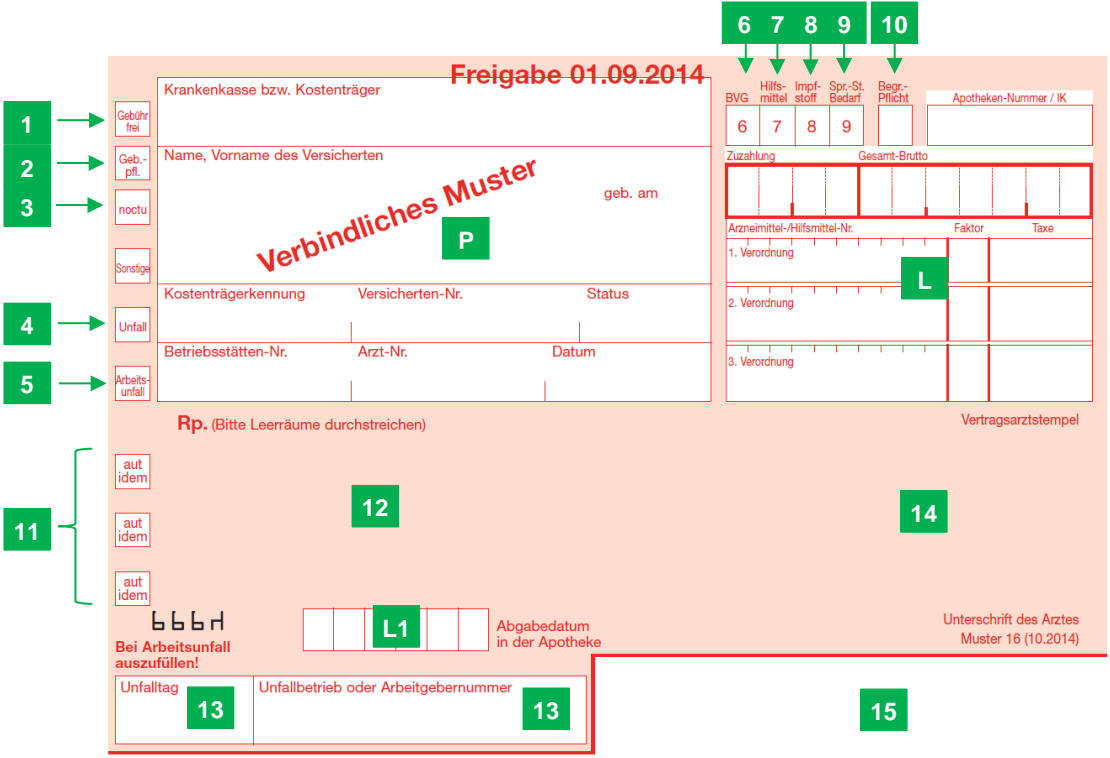

## Für alle Verordnungen gilt:

- Die ausgestellte Verordnung ist eine Urkunde. Sie ist ohne Angabe von Vorname, Nachname, Berufsbezeichnung (Arzt/Facharzt), Praxisanschrift, Telefonnummer, Unterschrift des Arztes und Datum ungültig.
- Bei Verordnungen zu Lasten der gesetzlichen Krankenkassen ist ein Vertragsarztstempel zu verwenden. Alternativ können die entsprechenden Angaben an der vorgesehenen Stelle aufgedruckt werden.
- Alle Angaben auf der Verordnung müssen leserlich sein.
- Aufkleber und Verordnungsstempel sollten nicht verwendet werden.
- Der Arzt muss eigenhändig unterschreiben.
- Vertreter unterschreiben mit ihrem Namen (ggf. ist zusätzlich der entsprechende Arztstempel zu verwenden).
- Leerräume im Verordnungsfeld sollten durchgestrichen werden, um Manipulationen vorzubeugen.
- Nachträgliche Änderungen auf einem bereits ausgestellten Verordnungsblatt müssen vom Arzt mit seiner Unterschrift und Datum bestätigt werden. Achtung, alle Daten müssen dennoch lesbar bleiben, ggf. ist eine neue Verordnung auszustellen.

## **P** Im linken oberen Bereich der Verordnung werden Angaben zum **Patienten** und zum **Arzt** eingetragen.

Im "Patientenfeld" werden folgende Daten von der Krankenversicherungskarte übernommen:

- Angabe der Krankenkasse des Patienten oder des Unfallversicherungsträgers
- Name, Vorname, Anschrift und Geburtsdatum des Patienten
- $\triangleright$  Krankenkassennummer der Krankenkasse des Patienten die Angabe muss bei einem Arbeitsunfall gestrichen werden bzw. entfallen
- Versichertennummer des Patienten
- Versichertenstatus des Patienten

Darunter müssen angegeben werden:

- die Betriebsstätten-Nummer (BSNR)
- die Lebenslange Arztnummer (LANR) des verschreibenden Arztes
- das Ausstellungsdatum der Verordnung

Die Felder am linken Rand des Formulars sind den Erläuterungen entsprechend anzukreuzen:

- **1** Verordnungen über digitale Gesundheitsanwendungen sind als **"Gebühr frei**" zu kennzeichnen
- **2** .Geb. pfl.": nicht zutreffend
- **3 "noctu":** nicht zutreffend
- **4 "Unfall"** ist anzukreuzen, wenn die Verordnung aufgrund eines Unfalls ausgestellt wird kein Arbeitsunfall!
- **5 "Arbeitsunfall"** ist anzukreuzen bei einem Arbeitsunfall; zusätzlich sind in der unteren Hälfte des Verordnungsblatts die Felder zu Unfalltag und Unfallbetrieb auszufüllen. Als Kostenträger ist die zuständige Berufsgenossenschaft und nicht die Krankenkasse des Patienten einzutragen.

Die Felder 6 bis 10 am rechten oberen Rand des Verordnungsformulars geben Hinweise auf besondere Verordnungen oder Abrechnungsmodalitäten. Die Felder 6 - 9 sind je nach Verordnung durch das wiederholte Eintragen der jeweiligen Ziffer (6-9) in das entsprechende Feld zu kennzeichnen:

- **6 "BVG"** ist zu kennzeichnen, wenn der Patient nach dem Bundesversorgungsgesetz oder dem Bundesentschädigungsgesetz anspruchsberechtigt ist.
- **7 Hilfsmittel**": nicht zutreffend
- **8 "Impfstoff":** nicht zutreffend
- **9 "Spr.-St. Bedarf":** nicht zutreffend
- **10 "Begr.-Pflicht":** Dieses Feld ist zurzeit nicht besetzt.

Der untere Teil des Verordnungsformulars enthält die Verordnungen, Vertragsarztstempel und die Unterschrift des Arztes:

2

- **11 "Aut idem":** (3 Kästchen) nicht zutreffend
- **12 "Rp."** das Verordnungsfeld. In diesem Bereich darf maximal **eine** digitale Gesundheitsanwendung verordnet werden, sollen darüber hinaus Arznei-, Verband- oder Hilfsmittel verordnet werden, sind getrennte Verordnungsblätter zu verwenden.
	- Bezeichnung der Anwendung
	- $\triangleright$  Pharmazentralnummer (PZN)
- **13 "** "Unfalltag" und "Unfallbetrieb oder Arbeitgebernummer" Diese Felder sind nur bei einem Arbeitsunfall auszufüllen. Das Feld 5 ist in diesem Fall zusätzlich anzukreuzen.
- **14 Die für die Stempelung vorgesehenen Stelle** muss den Vornamen (ausreichend ist der ausgeschriebene Rufname), den Nachnamen, die Berufsbezeichnung (Facharztbezeichnung, mit der der Arzt zur Teilnahme an der vertragsärztlichen Versorgung zugelassen ist), die vollständige Praxisanschrift sowie die Telefonnummer der Praxis enthalten. Zwingend ist auch die Betriebsstättennummer (BSNR) abzubilden, die auch vertikal an der Seite im bedruckten Bereich bzw. im Stempel platziert werden kann und die eigenhändige Unterschrift des Arztes darf auch nicht fehlen. Der akademische Grad sollte ebenfalls hinzugefügt werden. Im Falle der namentlichen Nennung mehrerer Ärzte auf dem Rezept, muss der verordnende Arzt eindeutig erkennbar sein, z.B. durch Unterstreichen des Namens.
- **15** Hier ist vorab die **Betriebsstätten-Nummer** aufgedruckt.
- **L** Der obere rechte Teil des Verordnungsformulars wird, mit Ausnahme der Felder 6-10, vom Leistungserbringer ausgefüllt.
- **L1** Hier druckt der Leistungserbringer das Abgabedatum auf.

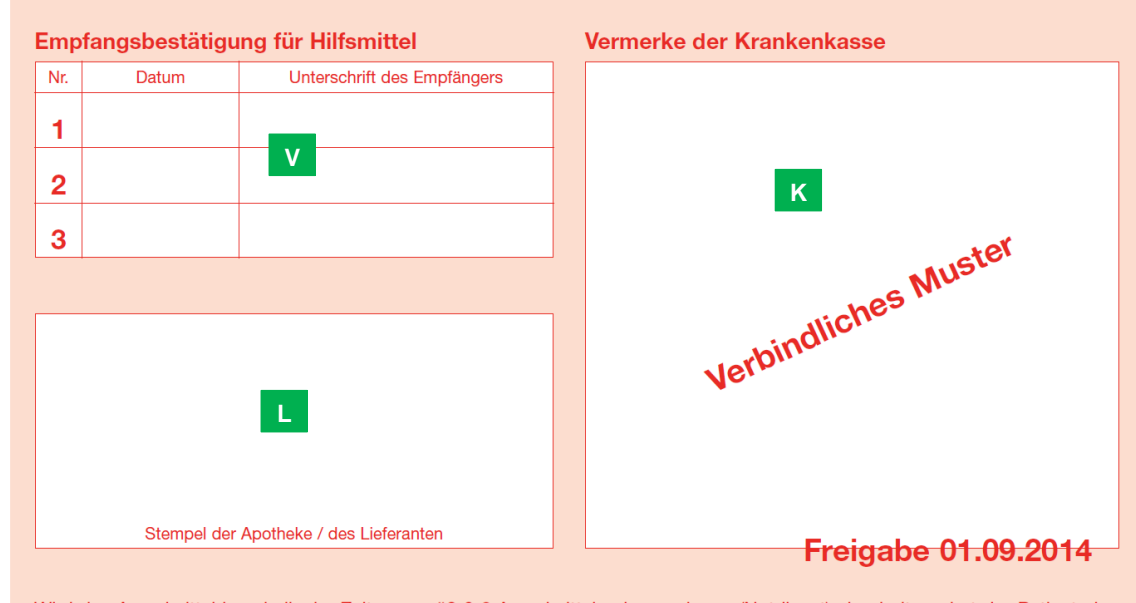

Wird das Arzneimittel innerhalb der Zeiten gemäß § 6 Arzneimittelpreisverordnung (Notdienst) abgeholt, so hat der Patient eine Gebühr (2,50 Euro) zu zahlen, sofern der Arzt nicht einen entsprechenden Vermerk (noctu) anbringt.

Auf der Rückseite des Musters 16 werden folgende Angaben eingetragen:

- **V** Hier wird der Erhalt eines Hilfsmittels vom Patienten quittiert.
- **K** Vermerke der Krankenkassen: ggf. Genehmigungen von Hilfsmittelverordnungen u. ä.
- **L** Stempelfeld für die Apotheke oder andere Leistungserbringer

4